# **Distribution EOLE - Tâche #18621**

Scénario # 18558 (Terminé (Sprint)): Corriger les problèmes d'écriture de logs constatés sur les modules 2.6.1

## **Plus de logs squid et e2guardian après reconfigure**

11/01/2017 16:34 - Joël Cuissinat

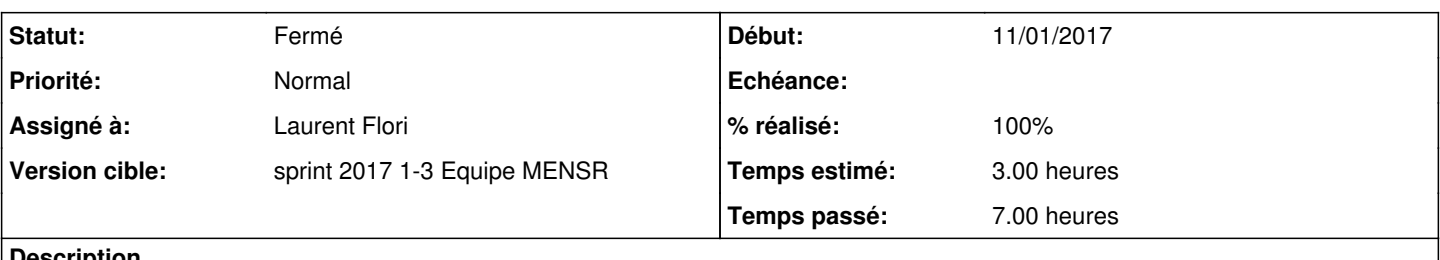

#### **Description**

Sur Amon 2.6.1, généralement après un reconfigure, je constate que les surf n'est plus journalisé, en particulier dans les fichiers suivants :

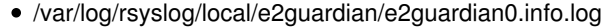

 $\bullet$ /var/log/rsyslog/local/squid/squid1.info.log

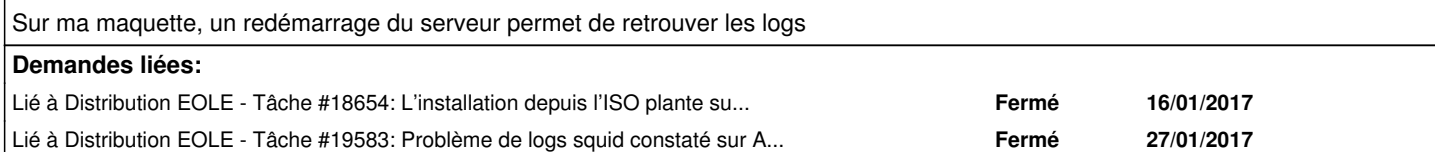

### **Révisions associées**

## **Révision 00e59892 - 13/01/2017 10:15 - Laurent Flori**

Désactivation complète du systemv de rsyslog

ref: #18621 @3h

### **Historique**

#### **#1 - 12/01/2017 16:32 - Laurent Flori**

Le socket de rsyslog est maintenant pris en charge par systemd et /dev/log devrait être un lien symbolique vers /run/systemd/journal/dev-log

Le paquet rsyslog vient avec un fichier init-sys-v qui est désactivé dans le postinst du paquet eole-server. Mais il reste le cache systemd et chaque démarrage suivant utilise ce cache plutôt que le fichier unit systemd.

En plus de désactiver le fichier d'init-sys-v il faut

- supprimer le fichier /dev/log
- désactiver l'unit systemd rsyslog
- activer l'unit systemd rsyslog
- stopper le démon systemd-journald
- démarrer le démon systemd-journald

rm -f /dev/log systemctl disable rsyslog systemctl enable rsyslog service systemd-journald stop service systemd-journald start

## **#2 - 13/01/2017 09:00 - Laurent Flori**

*- Statut changé de Nouveau à En cours*

### **#3 - 13/01/2017 09:00 - Laurent Flori**

*- Assigné à mis à Laurent Flori*

## **#4 - 13/01/2017 13:35 - Laurent Flori**

*- % réalisé changé de 0 à 100*

### **#5 - 16/01/2017 09:19 - Daniel Dehennin**

*- Lié à Tâche #18654: L'installation depuis l'ISO plante sur le masquage des service apt-daily ou la désactivation de rsyslog ajouté*

## **#6 - 16/01/2017 10:05 - Laurent Flori**

*- Statut changé de En cours à Résolu*

## **#7 - 17/01/2017 09:41 - Scrum Master**

*- Statut changé de Résolu à Fermé*

*- Restant à faire (heures) changé de 3.0 à 0.0*

## **#8 - 09/03/2017 16:14 - Fabrice Barconnière**

*- Lié à Tâche #19583: Problème de logs squid constaté sur Amonecole ajouté*